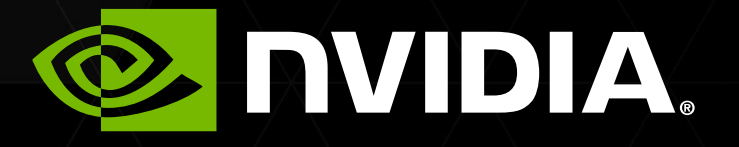

#### NVIDIA CUDA И OPENACC ЛЕКЦИЯ 2

Перепѐлкин Евгений

# СОДЕРЖАНИЕ

Лекция 2

Иерархия памяти на GPU

- Регистры и локальная память
- Глобальная память
- Шаблон работы с глобальной памятью
- **Использование pinned-памяти**
- **EUDA-потоки**

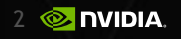

#### *Иерархия памяти на GPU*

3

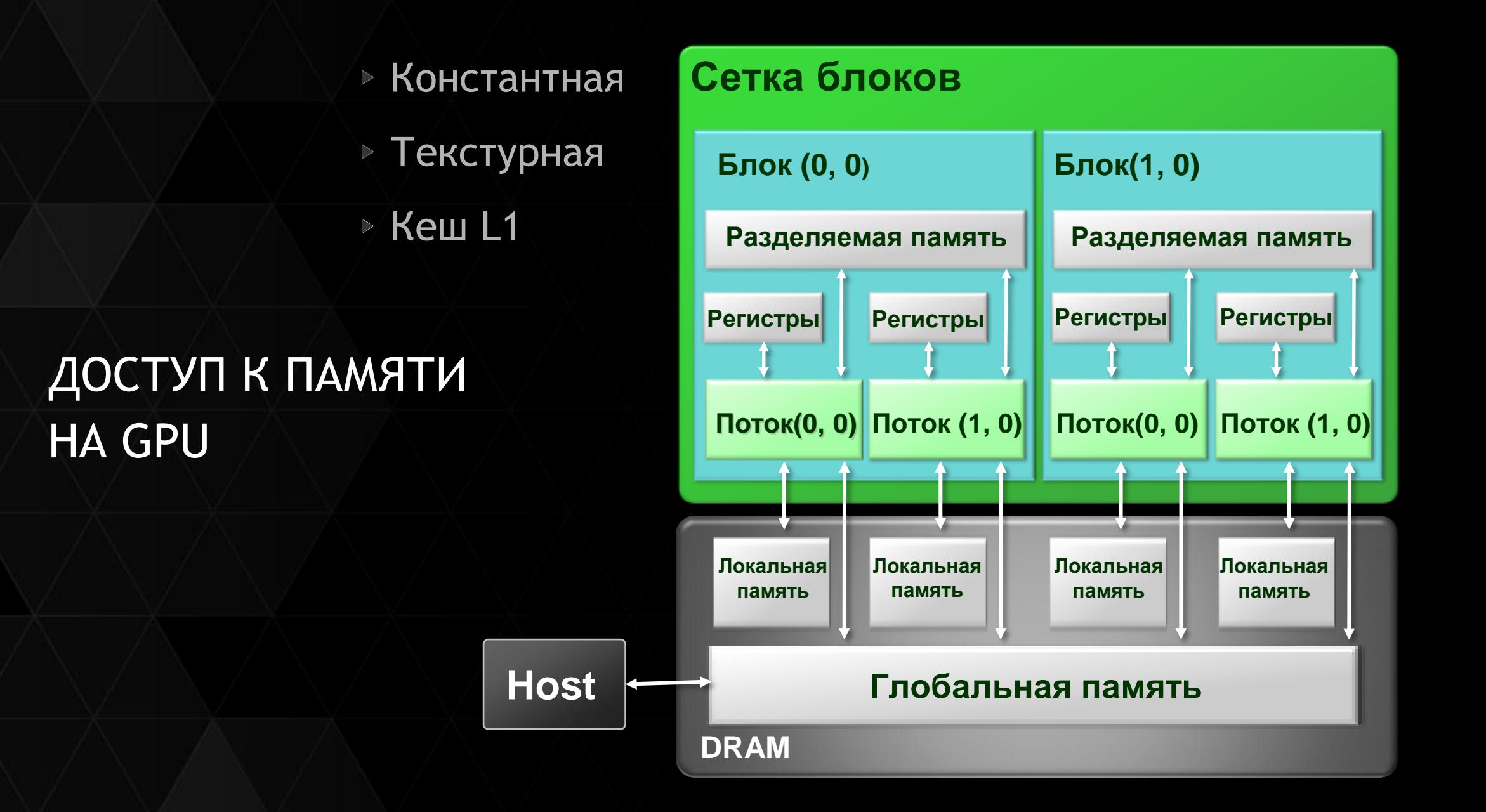

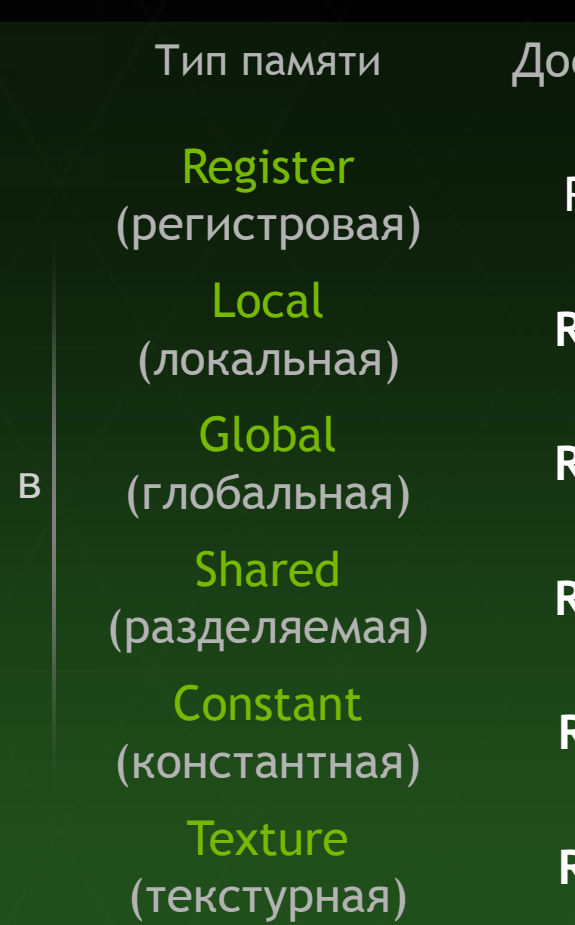

туп Уровень<br>Ступ памяти выделения Register RW Per-thread Высокая<br>(регистровая) RW Per-thread (on-chip) (локальная) **RW** Per-thread Низкая (глобальная) **RW** Per-grid Низкая (разделяемая) **RW** Per-block Высокая лев Соnstant<br>(константная) **RO** Per-grid <mark>Высокая</mark>) Высокая (текстурная) **RO** Per-grid Высокая

Скорость работы (on-chip) (DRAM) (DRAM) (on-chip) (L1 cache) (L1 cache)

#### Типы памяти **CUDA**

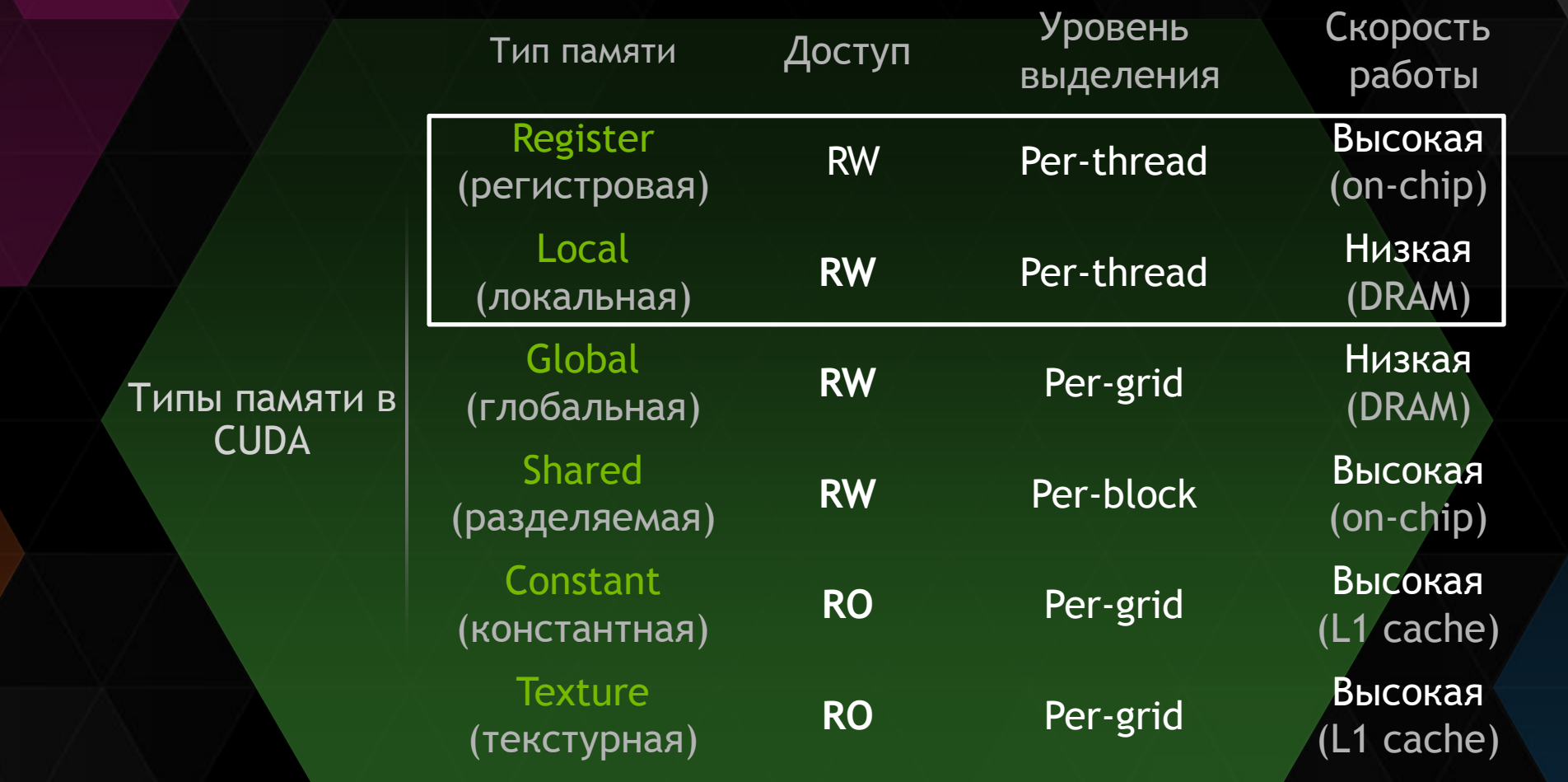

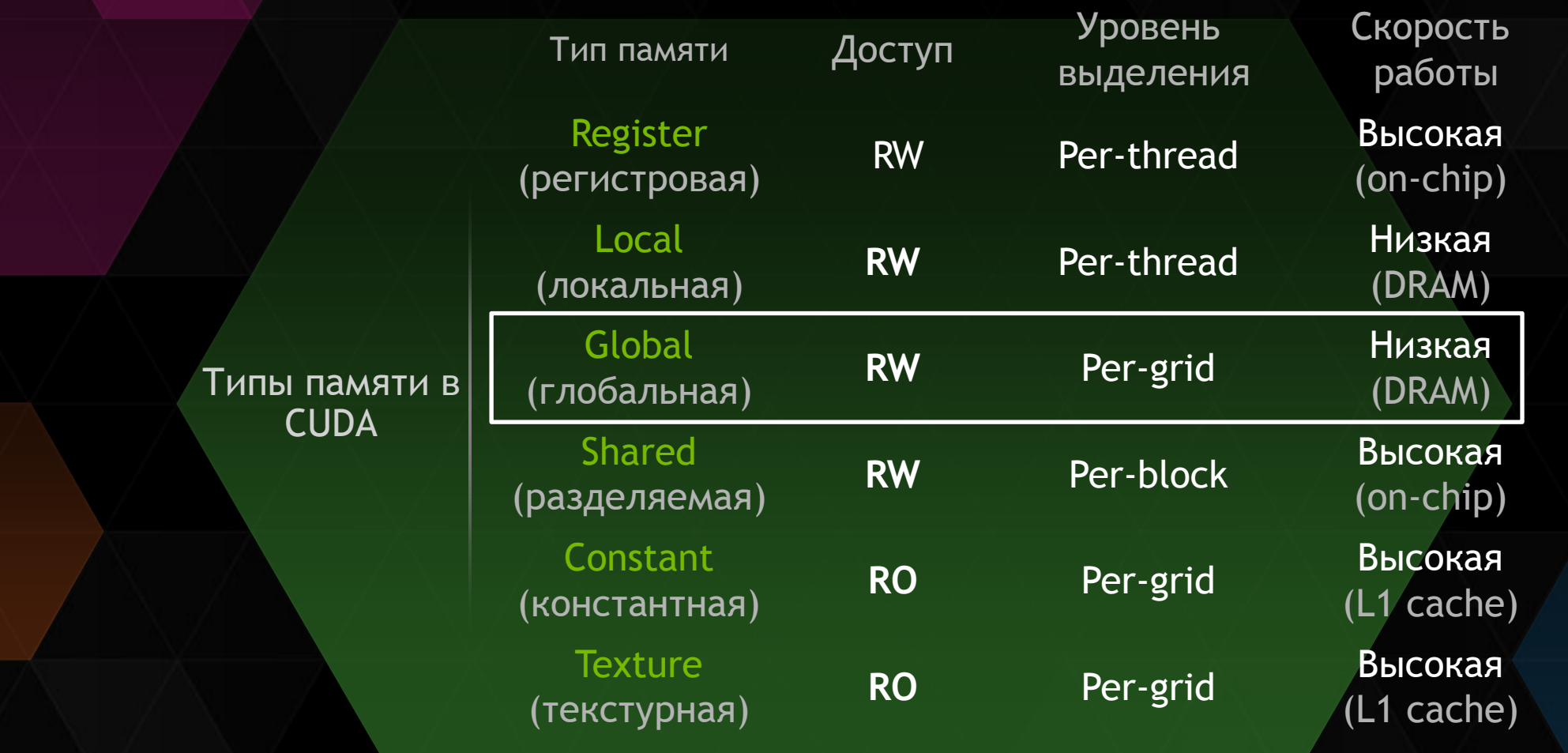

#### *Шаблон работы с глобальной памятью*

8

### ШАБЛОН

#### работы с глобальной памятью

**float \*devPtr; // указатель на память на device**

```
// выделение памяти на device
cudaMalloc ( (void **) &devPtr, N * sizeof ( float ) );
```
**// копирование данных с host на device cudaMemcpy ( devPtr, hostPtr, N \* sizeof ( float ), cudaMemcpyHostToDevice );**

**// запуск функции-ядра**

**// копирование результатов с device на host cudaMemcpy ( hostPtr, devPtr, N \* sizeof( float ), cudaMemcpyDeviceToHost );**

**// освобождение памяти cudaFree ( devPtr );**

#### ПРИМЕР 1

сложения двух массивов

$$
c_i = a_i + b_i,
$$
  
\n
$$
a_i = \frac{1}{(i+1)^2}, b_i = e^{1/(i+1)}
$$
  
\n
$$
i = 0, ..., N-1
$$

 $\triangleright$  N = 512  $*$  50 000 512 нитей в блоке, тогда 50 000 блоков

Часть 1. Функция-ядро

**\_\_global\_\_ void function (float \*dA, float \*dB, float \*dC, int size )**

**int i = blockIdx.x \* blockDim.x + threadIdx.x;** 

**if ( i < size ) dC [i] = dA[i] + dB[i];**

**{**

**}**

#### Часть 2. Функция main

**#include <stdlib.h> #include <stdio.h>**

```
int main( int argc, char* argv[] )
{// инициализация переменных-событий для таймера
float timerValueGPU, timerValueCPU;
cudaEvent_t start, stop;
 cudaEventCreate ( &start );
 cudaEventCreate ( &stop );
```

```
float *hA,*hB,*hC,*dA,*dB,*dC;
int size = 512 * 50000; // размер каждого массива 
int N_thread = 512; // число нитей в блоке
int N_blocks,i;
```
#### Часть 3. Функция main

```
// задание массивов hA,hB,hC для host
unsigned int mem_size = sizeof(float)*size;
hA = (float*) malloc (mem_size);
hB = (float*) malloc (mem_size);
hC = (float*) malloc (mem_size);
// выделение памяти на device под массивы hA, hB, hC
cudaMalloc ((void**) &dA, mem_size);
cudaMalloc ((void**) &dB, mem_size);
cudaMalloc ((void**) &dC, mem_size);
// заполнение массивов hA,hB и обнуление hC
for ( i=0; i < size; i++ )
 {hA[i] = 1.0f / ( ( i + 1.0f ) * ( i + 1.0f ) ); 
  hB[i] = expf ( 1.0f / ( i + 1.0f ) ); 
  hC[i]= 0.0f;
 }
```
#### Часть 4. Функция main

```
// определение числа блоков
if ((size % N_thread)==0)
 { N_blocks = size / N_thread;
 } else
 \{ N \text{ blocks } = ( int ) ( size / N then { \} 1;}
```

```
dim3 blocks( N_blocks );
```
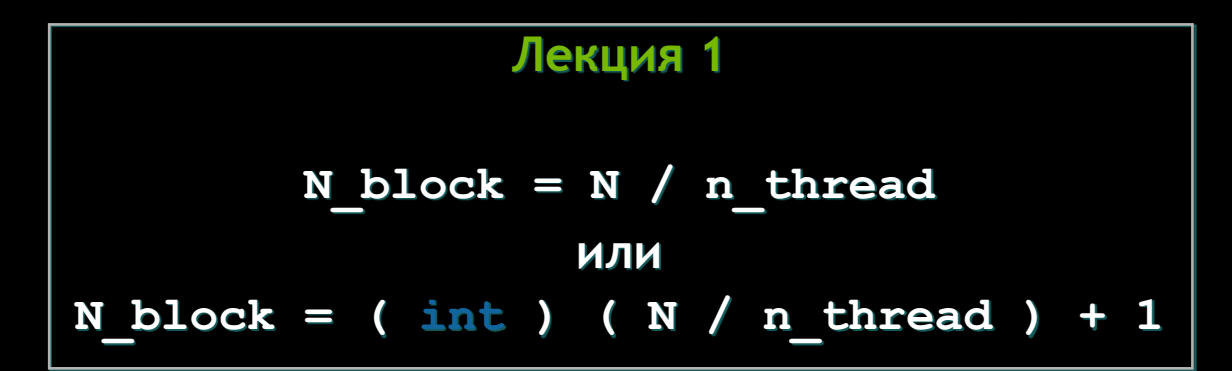

#### Часть 5. Функция main

```
// ----------------------GPU вариант -------------------
// Старт таймера
cudaEventRecord ( start, 0);
// Копирование массивов с host на device 
cudaMemcpy ( dA, hA, mem_size, cudaMemcpyHostToDevice);
cudaMemcpy ( dB, hB, mem_size, cudaMemcpyHostToDevice);
// Запуск функции-ядра
function <<< N blocks, N thread >>> (dA, dB, dC, size);
// Копирование результат с device на host
cudaMemcpy ( hC, dC, mem_size, cudaMemcpyDeviceToHost );
// Остановка таймера и вывод времени 
// вычисления GPU варианта
cudaEventRecord ( stop, 0 );
cudaEventSynchronize ( stop );
cudaEventElapsedTime ( &timerValueGPU, start, stop );
printf ("\n GPU calculation time: %f ms\n", timerValueGPU );
```
#### Часть 6. Функция main

```
// --------------------- CPU вариант --------------------
// Старт таймера
 cudaEventRecord ( start, 0 );
// вычисления 
for ( i = 0; i < size; i++ ) hC[i] = hA[i] + hB[i];// Остановка таймера и вывод времени 
// вычисления СPU варианта
 cudaEventRecord ( stop, 0 );
 cudaEventSynchronize ( stop );
 cudaEventElapsedTime ( &timerValueCPU, start, stop );
printf ("\n CPU calculation time: %f ms\n", timerValueCPU );
// Вывод коэффициента ускорения 
printf ("\n Rate: %f x\n",timerValueCPU/timerValueGPU);
```
#### Часть 7. Функция main

**// Освобождение памяти на host и device free ( hA ); free ( hB ); free ( hC ); cudaFree ( dA ); cudaFree ( dB ); cudaFree ( dC ); // уничтожение переменных-событий cudaEventDestroy ( start ); cudaEventDestroy ( stop );**

**return 0;**

**}**

### РЕЗУЛЬТАТ 1.1

CPU Core2 Quad Q8300 2.5 ГГц ICC x64 1-ядро GPU Tesla K40c CUDA 6.0

**GPU calculation time: 147.5 ms CPU calculation time: 62 ms Rate: 0.42 x**

Время расчета GPU-варианта включает в себя:

- копирование данных с «host» на «device»;
- выполнение «функции-ядра»;
- копирование данных с «device» на «host».

## ОЦЕНКА ВРЕМЕНИ ВЫПОЛНЕНИЯ

#### ТОЛЬКО Функции-ядра

```
// ----------------------GPU вариант -------------------
// Копирование массивов с host на device 
 cudaMemcpy ( dA, hA, mem_size, cudaMemcpyHostToDevice);
cudaMemcpy ( dB, hB, mem_size, cudaMemcpyHostToDevice);
// Старт таймера
cudaEventRecord ( start, 0);
// Запуск функции-ядра
function <<< N_blocks, N_thread >>> (dA, dB, dC, size);
// Ожидание завершения выполнения функции-ядра
cudaDeviceSynchronize ();
 // Остановка таймера и вывод времени 
 // вычисления GPU варианта
cudaEventRecord ( stop, 0 );
cudaEventSynchronize ( stop );
cudaEventElapsedTime ( &timerValueGPU, start, stop );
printf ("\n GPU calculation time: %f ms\n", timerValueGPU );
```
#### РЕЗУЛЬТАТ 1.2

CPU Core2 Quad Q8300 2.5 ГГц ICC x64 1-ядро GPU Tesla K40c CUDA 6.0

**GPU calculation time: 1.56 ms CPU calculation time: 62 ms Rate: 39.7 x**

Время расчета GPU-варианта включает в себя:

выполнение «функции-ядра»;

#### ПРИМЕР 2

Вычисления сложной функции

$$
c_i = \sin(\sin(a_i b_i)), i = 0, \dots, N-1
$$

В «функции-ядре» и в «main» функции вместо строчек

 **dC [i] = dA[i] + dB[i];**  $hC$  [i] =  $hA[i] + hB[i];$ 

поставим

 **dC [i] = sinf ( sinf ( dA[i] \* dB[i] ) ); hC [i] = sinf ( sinf ( hA[i] \* hB[i] ) );**

### РЕЗУЛЬТАТ 2.1

CPU Core2 Quad Q8300 2.5 ГГц ICC x64 1-ядро GPU Tesla K40c CUDA 6.0

**GPU calculation time: 147 ms CPU calculation time: 249 ms Rate: 1.7 x**

Время расчета GPU-варианта включает в себя:

- копирование данных с «host» на «device»;
- выполнение «функции-ядра»;
- копирование данных с «device» на «host».

#### РЕЗУЛЬТАТ 2.2

CPU Core2 Quad Q8300 2.5 ГГц ICC x64 1-ядро GPU Tesla K40c CUDA 6.0

**GPU calculation time: 1.8 ms CPU calculation time: 249 ms Rate: 138 x**

Время расчета GPU-варианта включает в себя:

выполнение «функции-ядра»;

#### *Использование pinned-памяти*

 $\epsilon$ 

### PINNED-ПАМЯТЬ

**cudaHostAlloc / cudaMallocHost – резервирование** 

 **cudaFreeHost - освобождение**

#### Возможные шаблоны работы с pinned-памятью

#### **malloc ( a )**

**cudaMemcpy ( b, a ) cudaHostRegister ( a )**

**Обработка «a»**

- **cudaMemcpy ( a, b ) cudaHostUnregister ( a )**
- **cudaMallocHost ( b )**

**cudaHostFree ( b )** 

#### PINNED-ПАМЯТЬ

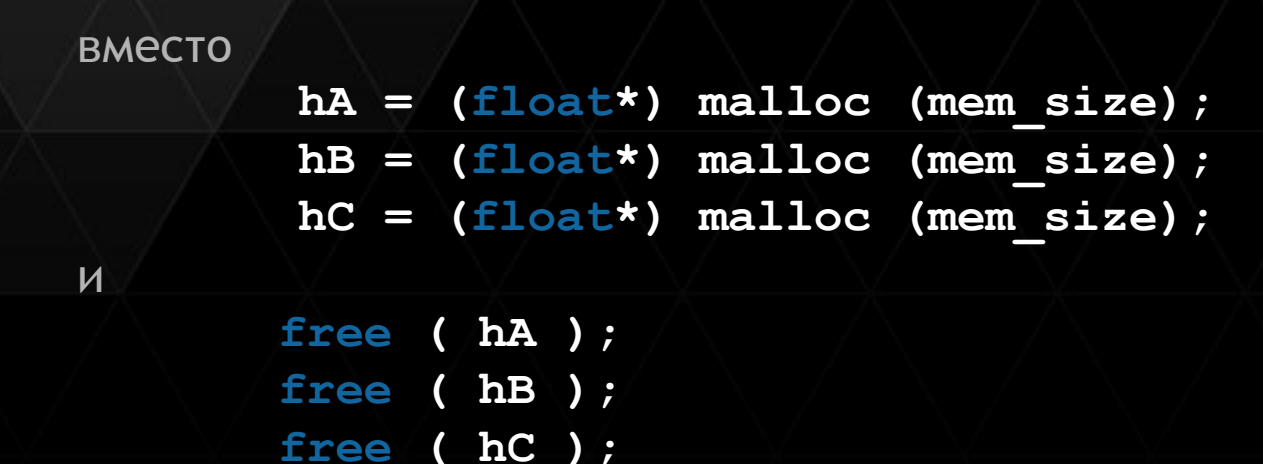

поставим

 **cudaHostAlloc ((void\*\*) &hA, mem\_size, cudaHostAllocDefault); cudaHostAlloc ((void\*\*) &hB, mem\_size, cudaHostAllocDefault); cudaHostAlloc ((void\*\*) &hC, mem\_size, cudaHostAllocDefault);**

и

 **cudaFreeHost ( hA ); cudaFreeHost ( hB ); cudaFreeHost ( hC );** 

### РЕЗУЛЬТАТ 1.3

CPU Core2 Quad Q8300 2.5 ГГц ICC x64 1-ядро GPU Tesla K40c CUDA 6.0

**GPU calculation time: 53.6 ms (147.5)**

**CPU calculation time: 62 ms**

**Rate: 1.2 x (0.42)** 

Время расчета GPU-варианта включает в себя:

копирование данных с «host» на «device»;

выполнение «функции-ядра»;

копирование данных с «device» на «host».

### РЕЗУЛЬТАТ 2.3

CPU Core2 Quad Q8300 2.5 ГГц ICC x64 1-ядро GPU Tesla K40c CUDA 6.0

**GPU calculation time: 53 ms (147)**

**CPU calculation time: 249 ms**

**Rate: 4.7 x (1.7)** 

Время расчета GPU-варианта включает в себя:

копирование данных с «host» на «device»;

выполнение «функции-ядра»;

копирование данных с «device» на «host».

#### *CUDA-потоки*

 $\epsilon$ 

# CUDA-ПОТОКИ

Асинхронное копирование данных **cudaMemcpyAsync**

- Использование pinned-памяти
- **Задание CUDA-потоков**

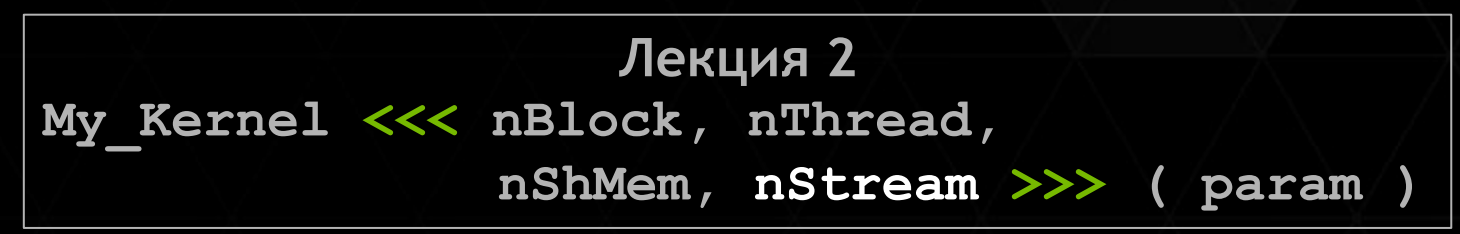

#### Шаблон

Асинхронное копирование c «host» на «device»

Асинхронный запуск «функции-ядра»

Асинхронное копирование с «device» на «host»

# ШАБЛОН ( CUDA-ПОТОКИ )

**// Создание двух CUDA-streams**

```
cudaStream_t stream[2];
```

```
for \left(\begin{array}{c} \text{int} \\ \text{i} \end{array} \right) = 0; \left(\begin{array}{c} \text{i} \\ \text{ii} \end{array} \right) \left(\begin{array}{c} \text{c} \\ \text{v} \end{array} \right) = \left(\begin{array}{c} \text{c} \\ \text{c} \end{array} \right)
```
**// Создание в pinned-памяти массива hostPtr**

```
unsigned int mem_size= sizeof ( float ) * size;
```

```
float* hostPtr;
```

```
cudaMallocHost ( ( void** ) &hostPtr, 2 * mem_size );
```
**// Резервирование на device места для массива hostPtr**

```
float* inputDevPtr;
```
**cudaMalloc ( ( void\*\* ) &inputDevPtr, 2 \* mem\_size );**

## ШАБЛОН ( CUDA-ПОТОКИ )

**// Заполнение массива hostPtr**

**{...}**

**// Асинхронное копирование массива hostPtr**

**for ( int i = 0; i < 2; ++i ) cudaMemcpyAsync ( inputDevPtr + i \* size,** 

 **hostPtr + i \* size, mem\_size, cudaMemcpyHostToDevice, stream[i] );**

**// Обработка массива hostPtr на device**

**for ( int i = 0; i < 2; ++i ) myKernel <<< 100, 512, 0, stream[i] >>>**

 **( outputDevPtr + i \* size, inputDevPtr + i \* size, size );**

**// Асинхронное копирование с device на host**

**for ( int i = 0; i < 2; ++i ) cudaMemcpyAsync ( hostPtr + i \* size,**

32 **outputDevPtr + i \* size,mem\_size, cudaMemcpyDeviceToHost, stream[i] );**

# ШАБЛОН ( CUDA-ПОТОКИ )

**// Синхронизация CUDA-streams**

**cudaDeviceSynchronize ();**

**// Уничтожение CUDA-streams**

for  $(\text{int } i = 0; i < 2; ++i)$  cudaStreamDestroy  $(\text{6stream}[i])$ ;

### ПРИМЕР 3

обработка двух массивов

$$
c_i = \sum_{j=0}^{99} \sin(a_i b_i + j),
$$

$$
a_i = \sin(i), b_i = \cos(2i - 5),
$$

$$
i=0,...,N-1
$$

 $\ge N = 512 * 50000$ 

512 нитей в блоке, тогда 50 000 блоков

#### Часть 1. Функция-ядро

```
__global__ void function (float *dA, float *dB, float *dC, int size )
{int i = blockIdx.x * blockDim.x + threadIdx.x;
int j; 
float ab, sum = 0.f; 
if ( i < size ) 
 {ab = dA[i] * dB[i]};
 for ( j = 0; j < 100; j++) sum = sum + sinf( j + ab );
  dC[i] = sum;
} // if
```
**}**

#### Часть 2. Фрагмент функции main

```
float *hA,*hB,*hC,*dA,*dB,*dC;
int nStream = 4; // число CUDA-потоков
int size = 512 * 50000 / nStream; // размер каждого массива 
int N_thread = 512; // число нитей в блоке
int N_blocks,i;
// выделение памяти для массивов hA,hB,hC для host
unsigned int mem_size= sizeof(float)*size;
cudaMallocHost ( (void**) &hA, mem_size * nStream );
cudaMallocHost ( (void**) &hB, mem_size * nStream );
cudaMallocHost ( (void**) &hC, mem_size * nStream );
// выделение памяти на device под копии массивов hA, hB, hC
cudaMalloc ( (void**) &dA, mem_size * nStream );
cudaMalloc ( (void**) &dB, mem_size * nStream );
cudaMalloc ( (void**) &dC, mem_size * nStream );
```
**...**

#### Часть 3. Фрагмент функции main

```
...
// заполнение массивов hA,hB и обнуление hC
 for ( i=0; i < size; i++ )
 {hA[i] = sinf ( i ); hB[i] = cosf ( 2.0f * i - 5.0f ) ; hC[i] = 0.0f;
 }
// Создание CUDA-streams
cudaStream_t stream[4];
for ( i = 0; i < nStream; ++i ) cudaStreamCreate ( &stream[i] );
...
```
#### Часть 4. Фрагмент функции main

**// ----------------------GPU вариант ------------------ for ( i = 0; i < nStream; ++i ) // Копирование массивов с host на device {cudaMemcpyAsync ( dA + i \* size, hA + i \* size, mem\_size, cudaMemcpyHostToDevice, stream[i]); cudaMemcpyAsync ( dB + i \* size, hB + i \* size, mem\_size, cudaMemcpyHostToDevice, stream[i]); } for ( i = 0; i < nStream; ++i ) // Запуск функции-ядра** function <<< N blocks, N thread, 0, stream[i] >>>  **( dA + i \*size, dB + i \*size, dC + i \*size, size ); for ( i = 0; i < nStream; ++i ) // Копирование результат с device на host cudaMemcpyAsync ( hC + i \*size, dC + i \*size, mem\_size, cudaMemcpyDeviceToHost, stream[i]);**

#### Часть 5. Фрагмент функции main

```
// Синхронизация CUDA-streams
 cudaDeviceSynchronize ();
// Уничтожение CUDA-streams
for ( i = 0; i < nStream; ++i ) cudaStreamDestroy ( &stream[i] );
...
return 0;
}
```
### РЕЗУЛЬТАТ 3.1

CPU Core2 Quad Q8300 2.5 ГГц ICC x64 1-ядро GPU Tesla K40c CUDA 6.0

**GPU calculation time: 102 ms**

**CPU calculation time: 9516 ms**

**Rate: 93 x** 

**CUDA-Streams: 1**

Время расчета GPU-варианта включает в себя:

копирование данных с «host» на «device»;

выполнение «функции-ядра»;

копирование данных с «device» на «host».

### РЕЗУЛЬТАТ 3.2

CPU Core2 Quad Q8300 2.5 ГГц ICC x64 1-ядро GPU Tesla K40c CUDA 6.0

**GPU calculation time: 63 ms (102)**

**CPU calculation time: 9516 ms**

**Rate: 151 x (93)**

**CUDA-Streams: 4**

Время расчета GPU-варианта включает в себя:

копирование данных с «host» на «device»;

выполнение «функции-ядра»;

копирование данных с «device» на «host».